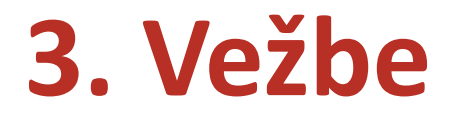

## **Projektovanje i Implementacija ETL procesa. Materijalizovani pogledi**

# *Izvođači laboratorijskih vežbi*

- Marko Knežević (kancelarija TMD 9b)
- Nikola Obrenović

Termin konsultacija

- Marko Knežević: petak 15:00 TMD 9b *marko.knezevic(AT)uns.ac.rs*
- Nikola Obrenović *nikob(AT)uns.ac.rs*

#### **ETL osnove**

- Extract Transform Load
- Predstavlja proces koji migrira podatke iz izvornih sistema/baza/fajlova u DW bazu podataka
- Mora da uskladi iste podatke iz različitih sistema po tipu, ograničenjima i semantici
- MS SQL Server Integration Services (SSIS)
- MS Business Intelligence Development Studio

# **Razvoj ETL procesa**

- Odrediti tehnologije koje će se koristiti za ekstrakciju
- Definisati dokaz da je migracija uspešna
- Definisati mesto gde se ispravljaju greške poželjno je da to bude u izvornom sistemu
- Arhivirati izvorne podatke Da li potrebno?
- Definisati ETL plan

# ETL plan

- ETL plan specifikacija transformacija za svaki odredišni DW atribut:
	- koji su ulazni podaci
	- funkcija koja transformiše ulazne podatke u DW atribut
- Sprovesti profilisanje podataka
- Sprovesti analizu nedostajućih vrednosti i odrediti kako da se one nadoknade
- Sarađivati sa vlasnicima podataka
- Definisati mehanizme za inkrementalni ETL proces u okviru izvora podataka

# ETL Plan

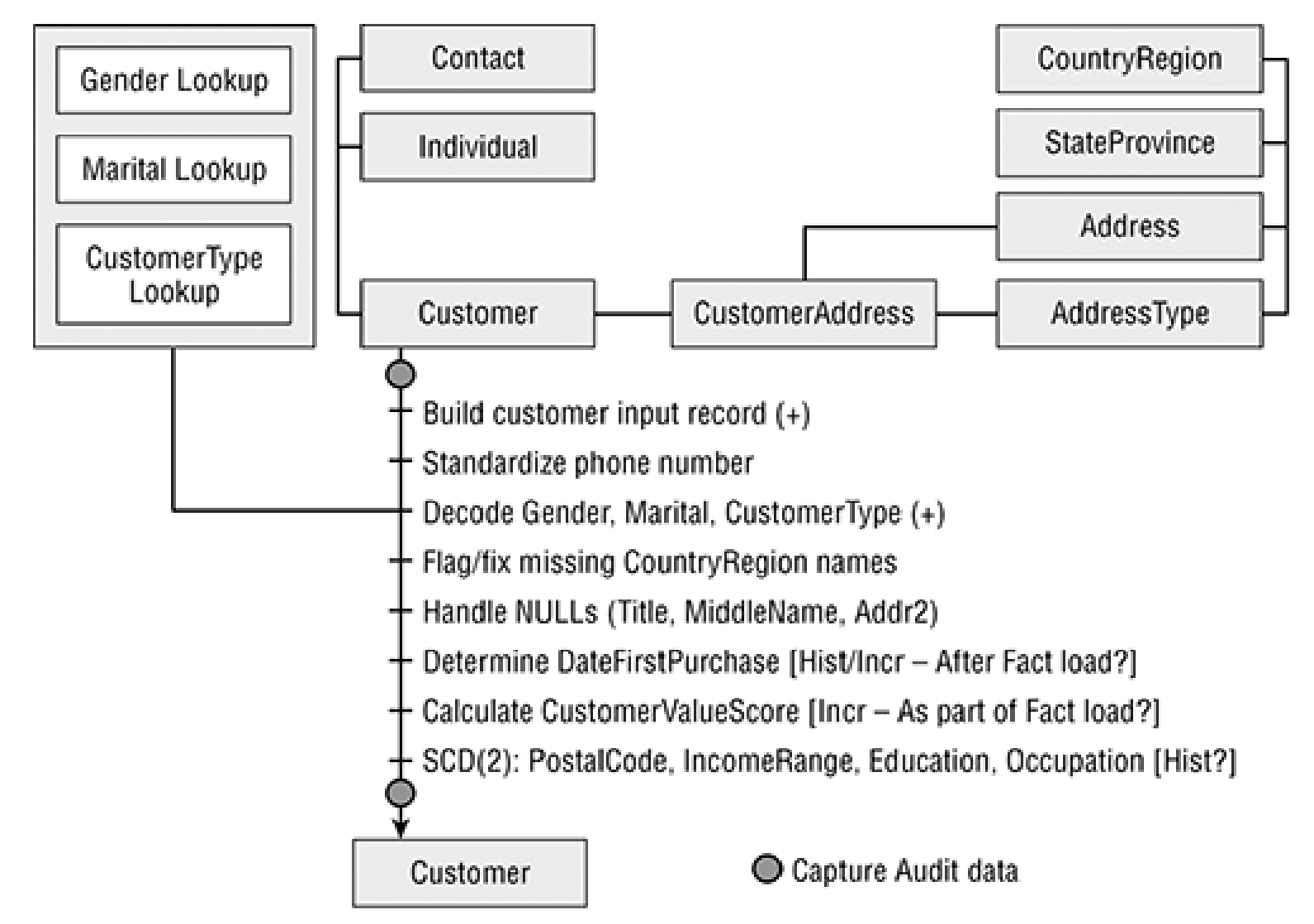

## ELT proces

- ETL proces predstavlja skup paketa koji se izvršavaju po definisanom redosledu i/ili u paraleli
- ETL paket  $\approx$  C# Procedura
- Postoji glavni ETL paket koji upravlja izvršavanjem svih ostalih
- Preporuka: jedan paket puni jednu tabelu u DW ili staging bazi
- Odvojeni ETL procesi, jedan za prvi load i jedan za naredne inkrementalne

# Glavni ETL paket

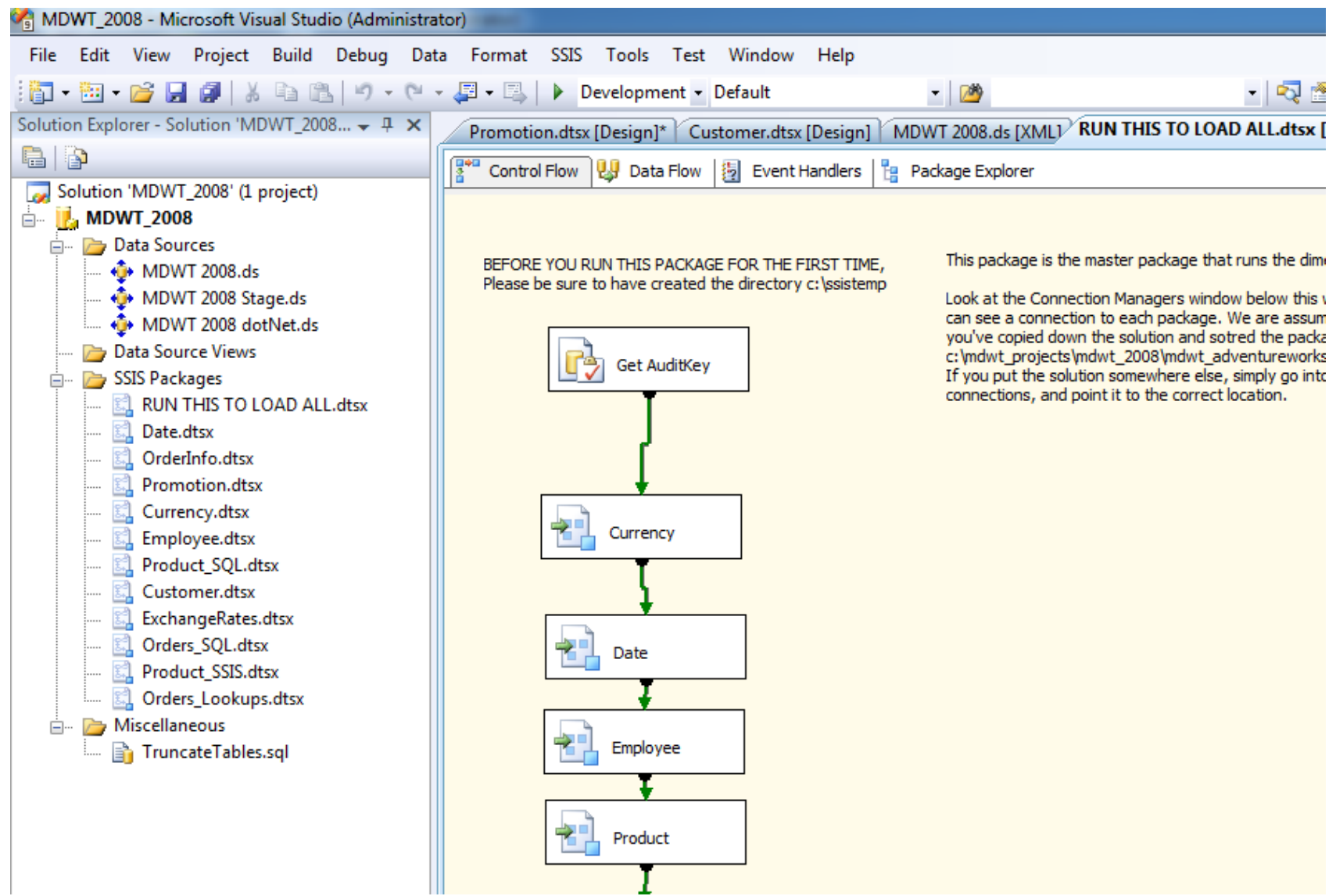

# ETL primeri

- Primere kopirati na lokaciju C:\MDWT\_Projects
- Napraviti folder C:\SSIStemp

#### ELT Paket – Control Flow

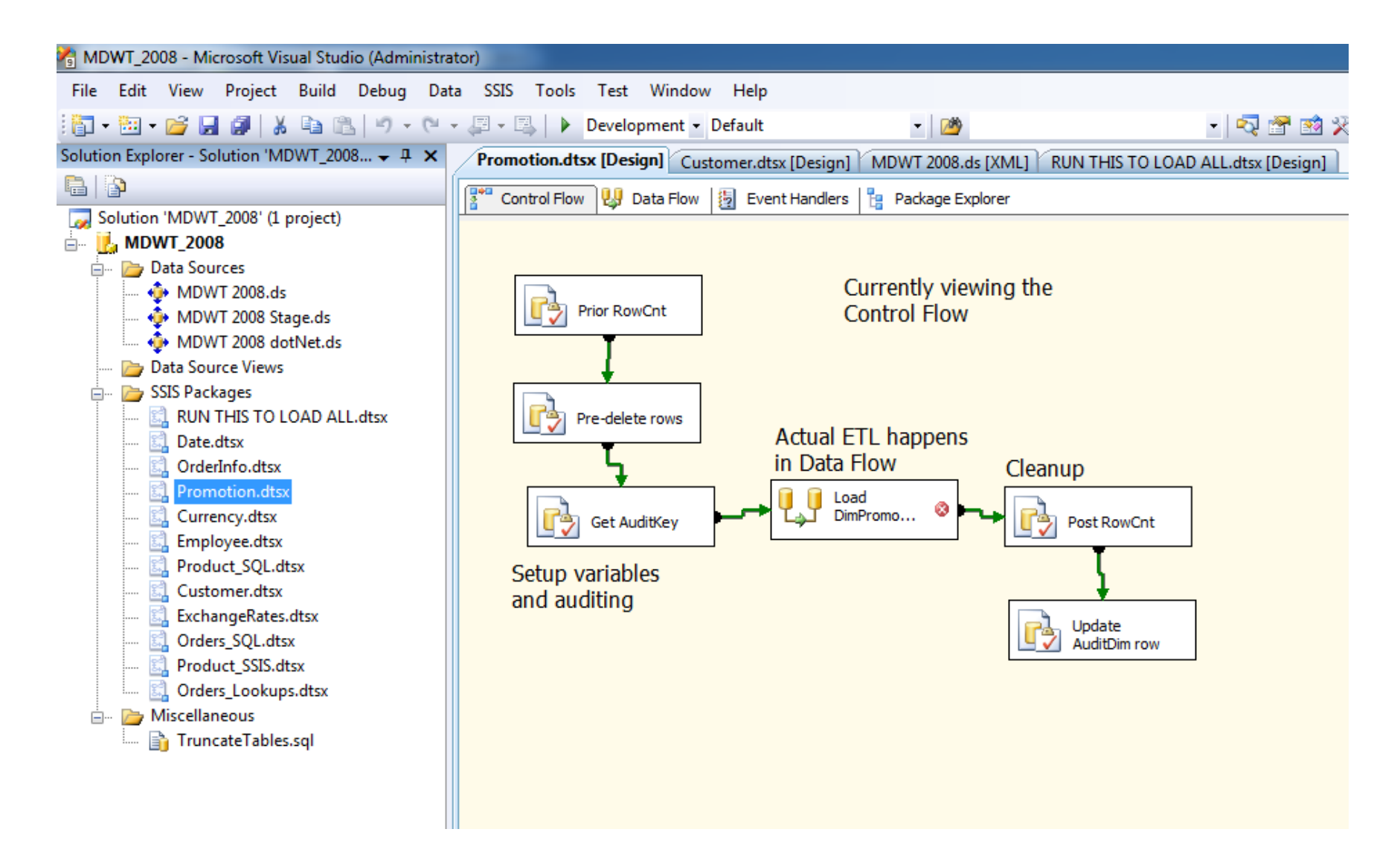

## Control flow

- postoji samo jedan control flow po paketu
- sekvenca taskova
- najkorišćeniji tipovi taskova:
	- Execute SQL
	- Execute package
	- Data flow
	- Script
- Data flow task sadrži logiku transformacije podataka

#### Data Flow

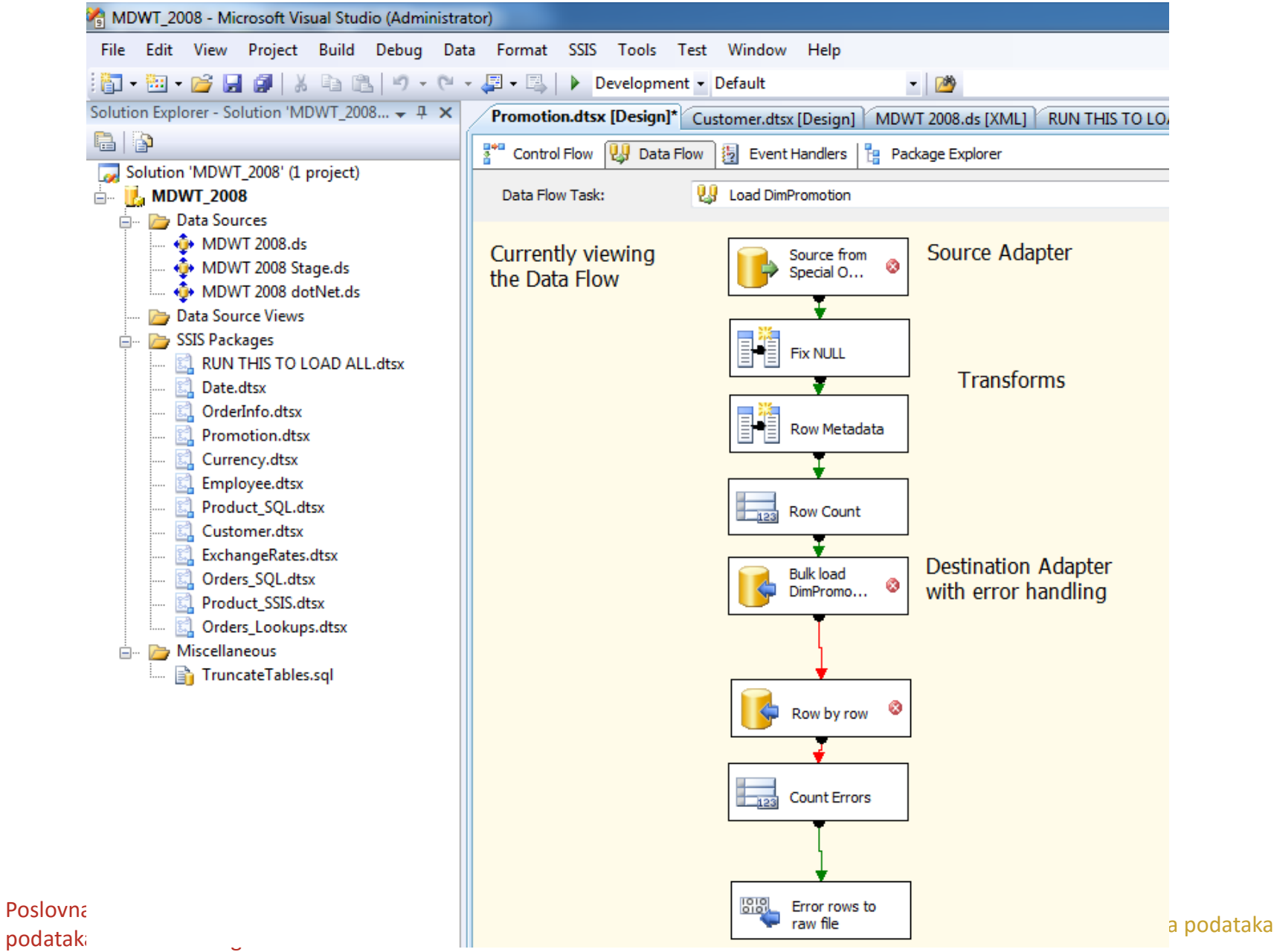

#### Data Flow

- Jedan ili više izvora podataka izvor podataka je prethodni control flow task
- Niz transformacija
- Jedan ili više odredišta podataka naredni control flow taskovi

# Error Flow

- Alternativni data flow
- Izvor ili transformacija definiše koji slogovi završavaju u error flow
- Primeri:
	- Neuspela konverzija podataka
	- Podaci nezadovoljavaju specificirano ograničenje
- Greška u jednom redu:
	- može da se zaustavi ceo proces
	- da se preskoči red
	- da se ispravi greška

Control i Data Flow taskovi

• MSDN: http://msdn.microsoft.com/enus/library/ms139892.aspx

## Extract Data

- definisati izvor podataka
- SSIS podržava OLE DB i .Net providere (MS ili od nekog drugog proizvođača)

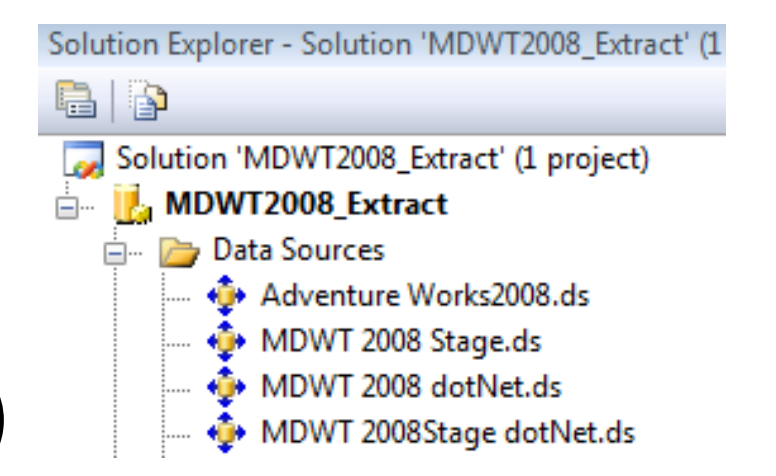

- ako izvor podataka nema provider, najlakše je prvo eksportovati podatke u csv/txt fajlove
- podaci se ektrakuju neizmenjeni u staging bazu ili fajlove
- minimizira se opterećenje izvornog sistema

# Loading Data

- 2 načina:
	- red po red: sporo
	- bulk: svi redovi odjednom, brzo

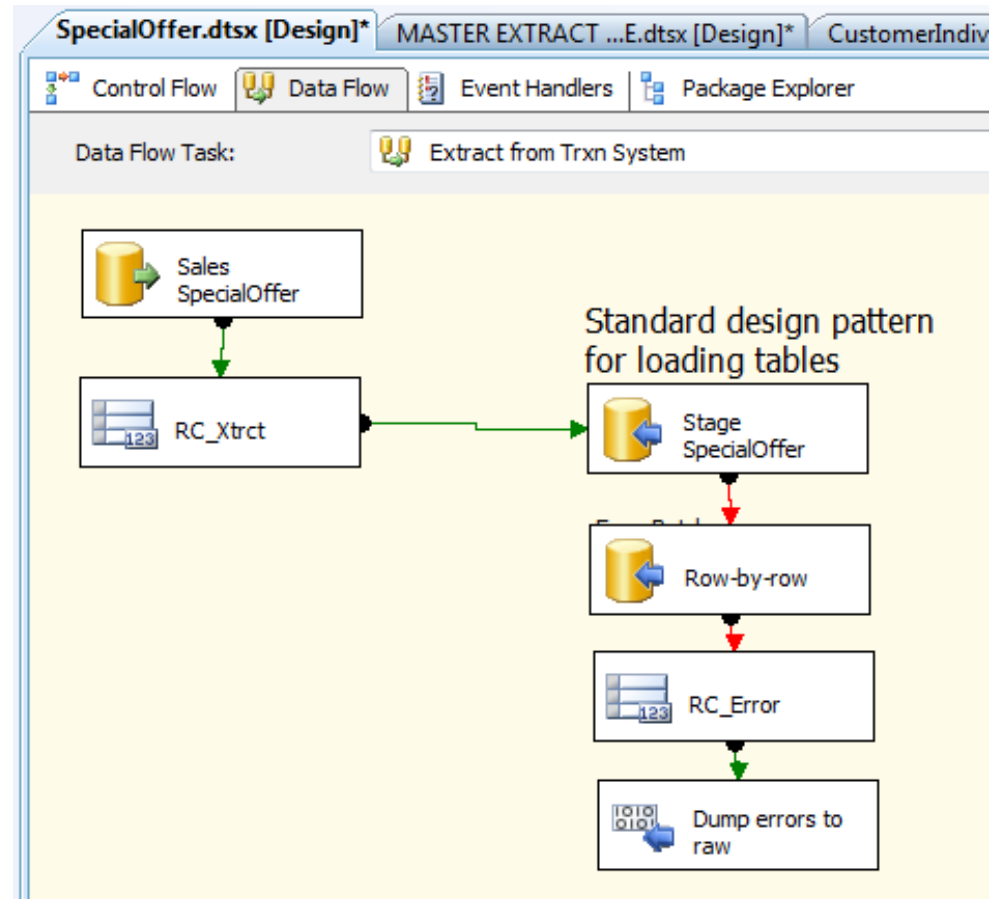

## Cleaning Data

- sastavni deo data flow taska
- 2 načina čišćenja podataka na nivou kolone:
	- kroz SQL upit za load podataka (Product\_SQL.dtsx)
	- upotrebom data flow taskova (Product\_SSIS.dtsx):

Lookup Subcategory

> Fix nulls and decodes

- Lookup transformacija
- Derived Column transformacija
- Union transformacija | union Model
- omogućava da se otkriju problemi u izvorima podataka

# Conforming Data

- Usklađivanje podataka između različitih sistema:
	- Detekcija duplikata: Fuzzy Lookup i Fuzzy Grouping transformacije
	- Konsolidacija podataka po tipu, ograničenjima i formatu

# Load dimenzija

- Implementirati surogatni ključ IDENTITY kolonom
- Hijerarhije se prave spajanjem tabela iz izvora ili se prave u Excelu (npr. vremenska dimenzija)
- Junk dimenzije se prave spajanjem tabela ili iz Excela/skripte
- Inkrementalni load bez SPD:
	- Za male dimenzije truncate i ponovno punjenje
	- update (OLE DB transformacija)
	- insert u posebnu tabelu pa izvršiti MERGE naredbu

# Sporo promenjive dimenzije

- Dodati kolone RowStartDate, RowEndDate (i RowIsCurrent)
- Upotreba wizzarda Slowly Changing Dimension

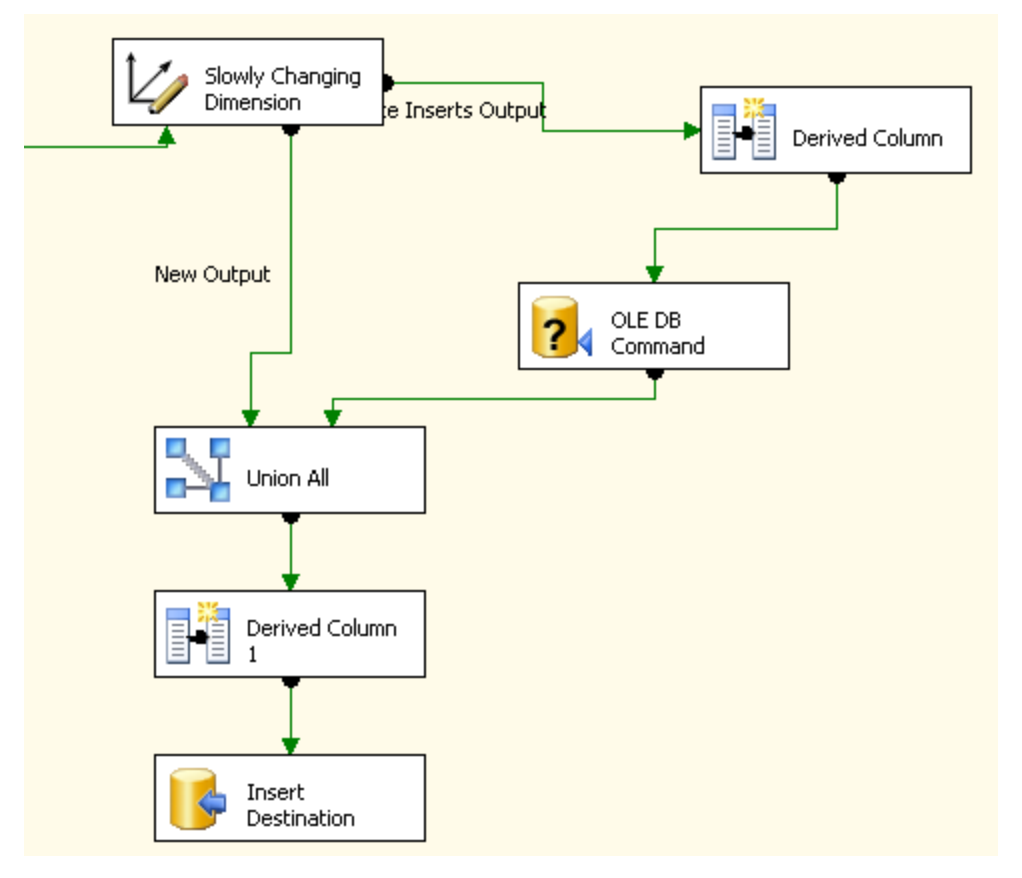

# Sporo promenjive dimenzije

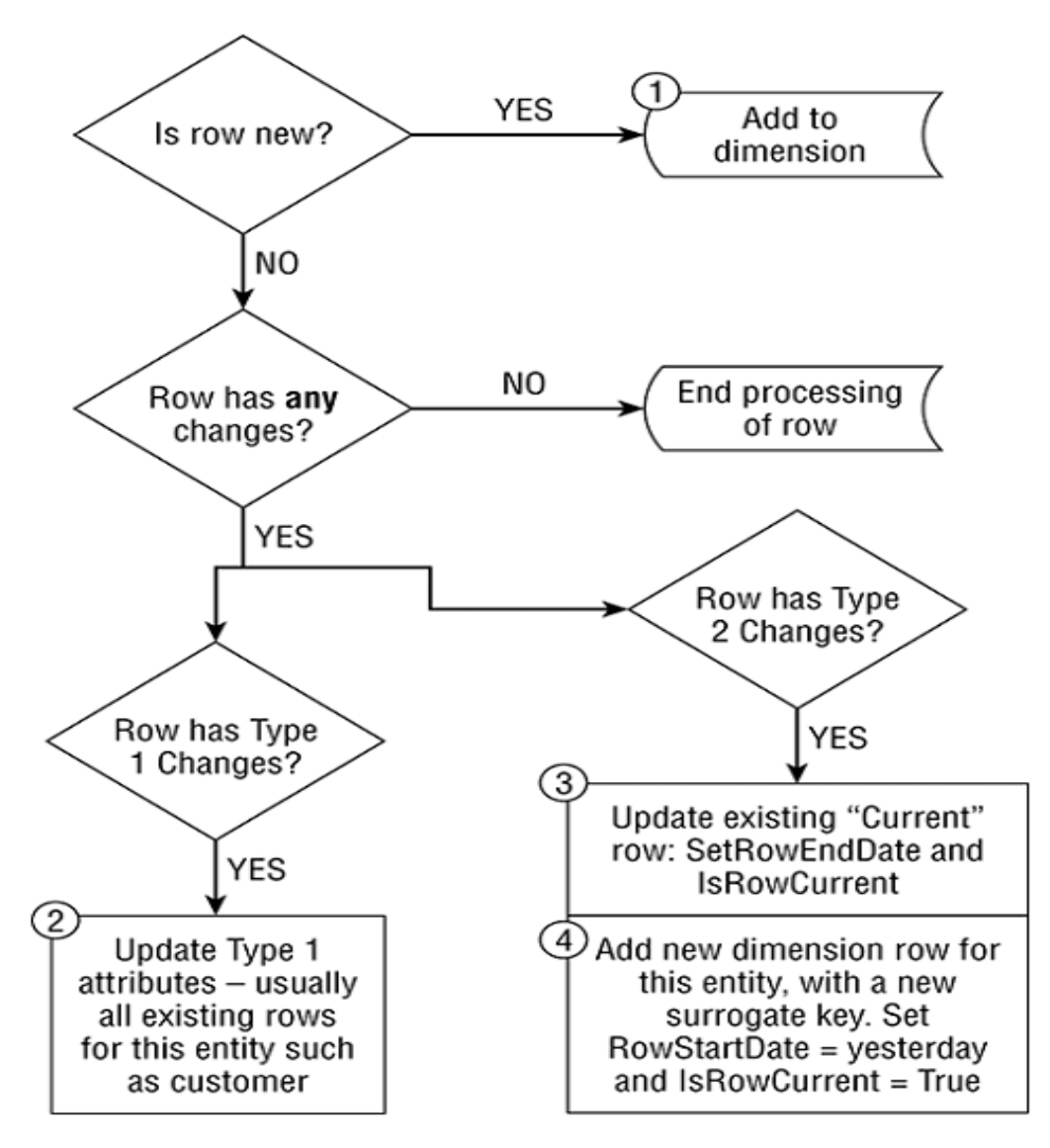

Poslovna inteligencija i sistemi skladišta podataka u elektroenergetskim sistemima Sistemi skladišta podataka u sestemi skladišta podataka podataka kontrol

- Odvojeni ETL paketi, jedan za prvi (bulk) load i jedan za naredne inkrementalne
- (Bulk) insert ili update naredbe nad tabelom činjenica
- Tri tipa činjenice:
	- transakcija
	- presek (snapshot)
	- akumulirana

- Transaction grain činjenica
	- Bulk load: insert
	- Inkrementalni load: update (OLE DB transformacija) ili insert u posebnu tabelu pa izvršiti MERGE naredbu
- Snapshot činjenica
	- red se ažurira svakodnevno i zamrzne se na kraju perioda zahteva dve ETL transformacije
	- Inkrementalni load: update (OLE DB transformacija) ili insert u posebnu tabelu pa izvršiti MERGE naredbu
- Akumulirane činjenice
	- Ažuriranje jednog istorijskog podatka može da izazove izmenu na velikom broju redova - uglavnom je brže ponovo load-ovati (delete+insert) poslednjih n meseci

- Strani surogatni ključevi se dodeljuju Lookup operacijom tokom data flow-a
- Ako lookup ne uspe (odluka zavisi od zahteva):
	- preskočiti red činjenice
	- prebaciti nevalidne redove u posebnu tabelu
	- napraviti placeholder za dimenziju
	- prekinuti obradu
- Primer: Orders Lookups.dtsx
- Iako su Lookup operacije navedene serijski, SSIS ih automatski paralelizuje

- Alternativni pristup dodele stranih surogatnih ključeva: SQL upiti sa spojevima tabela
- Koristi se OUTER JOIN da bi se pokupile sve činjenice
- Primer: Orders SQL.dtsx

# Audit dimenzija

- sadrži red za svaki put kada je SSIS paket
- sadrži informacije ko je i kada je pokrenuo paket
- svaka tabela u DW sadrži dva strana ključa ka Audit tabeli:
	- jedan definiše kada je red kreiran i
	- drugi definiše kada je poslednji put ažuriran

# Kašnjenje

- Zakasnele dimenzije:
	- napraviti novi red ukoliko je dimenzija tipa 2 i prevezati činjenice
	- StartDate novog reda je timestamp od koga važi nova vrednost dimenzije
	- EndDate novog reda je EndDate stagor reda
- Zakasnele činjenice
	- identifikovati dimenziju u odgovarajuće vremenskom trenutku preko StartDate i EndDate kolona

#### Error Schema

- Skup tabela koji je namenjen da se loguju greške tokom ETL procesa
- "Error" tabele
	- po strukturi iste sa ciljnim tabelama dimenzione šeme
	- Smeštaju se redovi koji imaju grešku
	- Tabele mogu biti smeštene i u obične fajlove

## Materijalizovani pogledi

- SQL Server termin indexed view
- Kreirati unique clustered index nad pogledom: CREATE UNIQUE CLUSTERED INDEX <ind name> ON <table name> (<col name>);
- Samo kolona <col name> postaje sastavni deo indeksa ali sve kolone pogleda se čuvaju u bazi
- Pogled se automatski ažurira kad se ažuriraju tabele
- Optimizator upita samostalno pronađe i koristi materijalizovane poglede

# Kada se kreiraju materijalizovani pogledi?

- Tipovi aplikacija:
	- Data marts
	- Data warehouses
	- OLAP stores and sources
	- Data mining workloads.
- Aplikacije koje imaju sledeće funkcionalnosti:
	- Spojevi i agregacije velikih tabela
	- Često ponavljani kompleksni upiti
	- Ponavljajuće agregacije nad istih skupom kolona
	- Ponavljani spojevi istih tabela nad istim ključevima

#### Ubrzanje performansi

• MSDN: The represented queries varied in complexity (for example, the number of aggregate calculations, the number of tables used, or the number of predicates) and included large multi-million row tables from a real production environment.

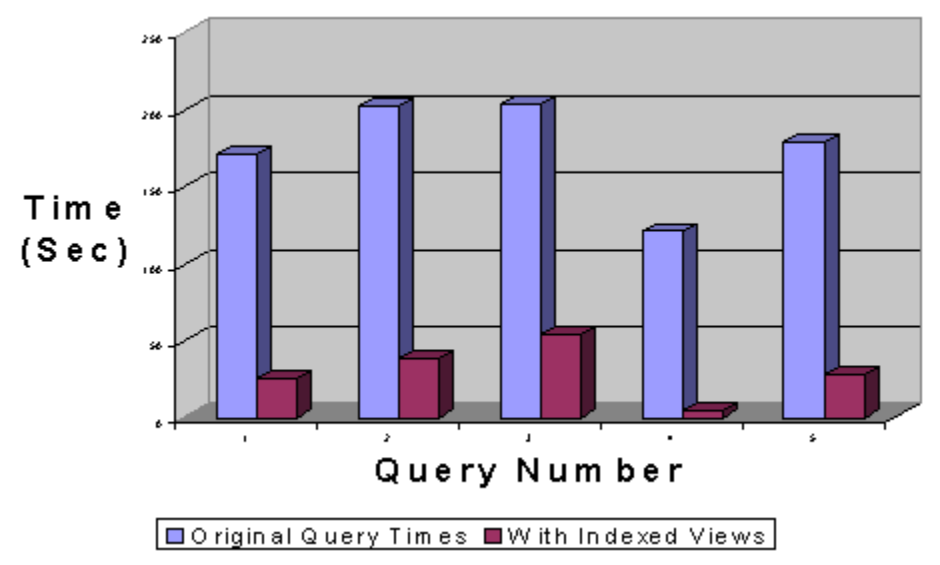

#### Kada se NE kreiraju materijalizovani pogledi?

- Nad tabelama OLTP sistema gde su česta ažuriranja
- Automatsko održavanje materijalizovanog pogleda postaje preskupo

# Materijalizovai pogledi

- Preduslovi:
	- Pogled sme da referencira samo tabele a ne i druge poglede
	- Sve referencirane tabele moraju biti u istoj bazi kao i pogled i imati istog vlasnika
	- Pogled mora biti kreiran sa SCHEMABINDING opcijom, koja povezuje pogled sa šemom kojoj pripadaju tabele
	- Korisničke funkcije koje referencira pogled takođe moraju biti kreirane sa SCHEMABINDING opcijom
	- Tabele i funkcije u definiciji pogleda moraju biti navedene sa nazivom šeme